## Nekaj osnovnih algoritmov na seznamih in nizih

Janez Brank

## Urejanje

## Urejanje

- Imamo seznam/tabelo *a*[0..*n –* 1], radi bi jo uredili
	- Elemente seznama hočemo prerazporediti tako, da bo za vsak *i* veljalo  $a[i-1] \leq a[i]$
	- V splošnem si znak "<" tukaj razlagajmo takole: " $x < y'' =$  "v vrstnem redu, po katerem želimo urediti naš seznam, mora priti *x* prej kot *y*"
	- Mnogi algoritmi za urejanje ne predpostavijo o podatkih nič drugega kot to, da se jih dá primerjati glede na relacijo <
- Notranje vs. zunanje urejanje
	- Ali imamo naključen dostop do podatkov ali le zaporednega?
- Stabilno urejanje
	- Če je več elementov enakih (glede na <), ali ostane njihov relativni medsebojni vrstni red nespremenjen?

#### Bubble sort

- Primerjamo po dva zaporedna elementa, po potrebi ju zamenjamo (*swap*): **for**  $(i = 1; i < n; i+1)$ **if**  $(a[i] \le a[i-1])$  *swap* $(a[i-1], a[i])$ ;
- Gornji postopek ponavljamo, dokler je še kaj zamenjav
	- Po *k* izvedbah tega postopka je največjih *k* elementov že na pravih mestih na koncu tabele

$$
\begin{aligned} \textbf{for } (neurejeni = n \; ; \; neurejeni > 1 \; ; \; neurejeni - -) \\ \textbf{for } (i = 1; \; i < \; neurejeni \; ; \; i++) \\ \textbf{if } (a[i] < a[i-1]) \; swap(a[i-1], \; a[i]); \end{aligned}
$$

## Urejanje z vstavljanjem (insertion sort)

• Recimo, da imamo v *a*[0..*u* – 1] že urejen del seznama, zdaj bi radi vanj vrinili element *a*[*u*]  $novi = a[u]; i = u;$ **while**  $(i > 0$  && *novi* <  $a[i - 1]$ } {

$$
a[i] = a[i-1]; i = i-1; \}
$$
  

$$
a[i] = novi;
$$

• Da uredimo cel seznam, moramo le počasi povečevati *u* za 1:

**for**  $(u = 2; u \leq n; u++1)$ *Vrini*(*u*) // postopek od zgoraj

## Urejanje z izbiranjem (selection sort)

- Poiščimo največji element in ga premaknimo na konec tabele (na indeks *n* – 1)
	- Neurejeni del tabele je zdaj za en element krajši, gornji postopek ponovimo na njem

**for** (*neurejeni* = *n*; *neurejeni* > 1; *neurejeni* --) { **for** (*kjeMax* = 0,  $i = 1$ ;  $i <$  *neurejeni*;  $i++$ ) **if**  $(a[kieMax] \leq a[i])$   $kjeMax = i$ ;  $swab(a[kjehMax], a[newrejeni-1]);$ 

## Zlivanje (merging)

- Dve urejeni zaporedji bi radi "zlili" v eno Vhod:  $a[0..n_A - 1]$  in  $b[0..n_B - 1]$ Izhod:  $c[0..n_A + n_B - 1]$  $i_A = 0$ ;  $i_B = 0$ ;  $i_C = 0$ ; while  $(i_A < n_A \& \& i_B < n_B)$ **if**  $(a[i_A] \leq b[i_B])$   $c[i_C + 1] = a[i_A + 1];$ **else**  $c[i_C + 1] = b[i_B + 1]$ ; **while**  $(i_A < n_A)$   $c[i_C + 1] = a[i_A + 1]$ ; while  $(i_B < n_B)$   $c[i_C + 1] = b[i_B + 1]$ ;
- Lahko bi šli tudi od konca proti začetku
	- Tedaj lahko za *c* uporabimo isto tabelo kot za *a*
- Do podatkov potrebujemo le zaporedni dostop
	- Koristno, če so v linked listah ali pa v datotekah na disku/traku
- C++: *merge* v <*algorithm*>

## Urejanje z zlivanjem (merge sort)

- Rekurzivna ideja:
	- Razbijmo zaporedje na dva kosa
	- Uredimo vsakega posebej (rekurzivni klic)
	- Na koncu ju zlijmo v eno urejeno zaporedje

**funkcija**  $MergeSort$  ( $a[0..n-1]$ ): **if**  $(n \leq 1)$  **return**;  $L = a[0..n/2 - 1]; D = a[n/2..n - 1];$  *MergeSort* (*L*); *MergeSort* (*D*); zlij *L* in *D* v *a* (s postopkom s prejšnje strani);

• Časovna zahtevnost:  $T(n) = O(n) + 2 T(n/2)$ 

 $-$  Iz tega dobimo  $T(n) = O(n \log n)$ 

- Prostorska zahtevnost: *O*(*n*) pomožnega prostora za *L* in *D*
	- Če imamo podatke v linked listah, pa jih moramo le premikati med njimi – samo *O*(log *n*) pomnilnika (globina rekurzije)

## Hitro urejanje (quicksort)

- Spet rekurzivna ideja:
	- Izberimo si poljuben element tabele *a*, recimo mu *m*
	- Razdelimo *a* na levi del (elementi, manjši od *m*) in desni del (elementi, *m*)
	- Uredimo vsak del posebej z rekurzivnim klicem

**funkcija** *Quicksort*  $(l, d)$ : // mora urediti  $a[l..d-1]$ **if**  $(d - l < 2)$  **return**; // trivialno  $m =$  eden od elementov  $a[l], \ldots, a[d-1]$ ;  $i = l$ ;  $j = d$ ; **while**  $(i < j)$  { // "partition" // Elementi  $a[L.i-1]$  so  $\leq m$ ; elementi  $a[i..d-1]$  so  $\geq m$ . **if**  $(a[i] \le m) \{ i++; \text{continue}; \}$ **if**  $(a[i-1] \ge m)$  { *j*--; **continue**; } *swap*(*a*[*i*], *a*[ *j* – 1]); *i*++; *j*--; } *QuickSort* (*l*, *i* ); *QuickSort* (*j*, *d*);

## Hitro urejanje (quicksort)

- Časovna zahtevnost:  $T(n) = O(n) + T(n') + T(n n')$ , če smo razdelili tabelo dolžine *n* na levi del dolžine *n'* in desni del dolžine *n* – *n'*
	- Najslabši primer: če vedno delimo na 1 : (*n*  1), gre rekurzija *n* nivojev globoko,  $T(n) = O(n^2)$
	- Najboljši primer: če delimo na *n*/2 : *n*/2, gre rekurzija log<sub>2</sub> *n* nivojev globoko, *T*(*n*)  $= O(n \log n)$
	- Povprečje je, kot se izkaže, tudi *O*(*n* log *n*)
- Velikost levega in desnega dela pa je odvisna od tega, kaj smo izbrali za *m*
	- Smola: če je *m* največji/najmanjši element
	- Ugodno: če je *m* nekje bolj na sredi (npr. mediana)
	- Lahko *m* izberemo naključno
		- Potem je zelo malo verjetno, da bi imeli ves čas smolo
		- Lahko izberemo tri naključne *m*, uporabimo srednjega od njih
	- Ko je *n* majhen, preklopimo na insertion sort ipd.

## Izbor *k*-tega najmanjšega elementa

- Imamo neurejeno tabelo *a*[0..*n* 1], radi bi poiskali *k*-ti najmanjši element
	- Seveda jo lahko najprej uredimo toda ali gre brez tega?
	- V enem prehodu čez tabelo lahko poiščemo najmanjši element
		- V naslednjem prehodu drugega najmanjšega itd.
		- Pazimo na primere, če obstaja več enakih elementov
		- *O*(*k n*) časa za *k*-ti najmanjši/največji element
	- Boljša ideja: zgledujmo se po quicksortu ("**quickselect**")
		- Razdelimo  $a[0..n-1]$  na levi del  $a[0..n'-1]$ , kjer so vsi elementi < *m*, in desni del  $a[n'..n-1]$ , kjer so vsi elementi  $\geq m$
		- Če je *k* < *n'*, moramo v nadaljevanju iskati *k*-ti najmanjši elt. v levem delu
		- Sicer moramo iskati (*k n'*)-ti najmanjši element v desnem delu
	- To je kot quicksort, le da namesto dveh rekurzivnih klicev izvedemo le enega od njiju:  $TS(n) = O(n) + \{TS(n') \text{ all } TS(n - n')\}$ 
		- Spet, če imamo smolo ( $n' = 1$  ali  $n' = n 1$ ), nastane  $TS(n) = O(n^2)$
		- V najboljšem primeru (in tudi v povprečju) pa je *TS*(*n*) = *O*(*n*)
	- C++: *nth\_element* v <*algorithm*>

#### Mediana median

- Zanimiv prijem za izbor *m*-ja pri quicksortu/quickselectu
	- Razdelimo elemente *a*-ja na skupine po 5
	- V vsaki skupini poiščimo mediano
	- Iz teh median sestavimo nov seznam dolžine *n*/5
	- S quickselectom poiščimo njegovo mediano to bo naš *m*
	- Zagotovo je vsaj 30% elementov prvotnega seznama manjših od *m* in vsaj 30% večjih od *m*
	- Cena za quickselect je zdaj v najslabšem primeru  $TS(n) = O(n) + TS(n/5) + TS(7n/10)$
	- $-$  Za quicksort pa  $T(n) = O(n) + TS(n/5) + T(3n/10) + T(7n/10)$
	- Izkaže se *TS*(*n*) = *O*(*n*) in *T*(*n*) = *O*(*n* log *n*), zdaj torej tudi v najslabšem primeru

## Urejanje s štetjem (counting sort)

- Recimo, da so elementi *a*-ja majhna naravna št. od 0 do *M* 1
	- Za vsako možno vrednost preštejmo, kolikokrat se pojavlja (naredimo "histogram" tabele)
	- Nato lahko urejeno tabelo kar zgeneriramo

**for** (
$$
x = 0
$$
;  $x < M$ ;  $x++$ ) *hist*[ $x$ ] = 0;  
\n**for** ( $i = 0$ ;  $i < n$ ;  $i++$ ) *hist*[ $a[i]$ ] += 1;  
\n**for** ( $x = 0$ ,  $i = 0$ ;  $x < M$ ;  $x++$ )  
\n**for** ( $j = 0$ ;  $j < hist[x]$ ;  $j++$ )  $a[i++]$  =  $x$ ;

- Tu smo torej predpostavili, da lahko elemente *a*-ja uporabimo kot indekse v tabelo *hist*
	- Če to ne gre, lahko za *hist* uporabimo slovar
	- Ključe tako dobljenega slovarja bomo morali urediti po kakšnem drugem postopku, vendar imamo zdaj vsak ključ samo enkrat, v *a* pa je bil mogoče večkrat

## Urejanje s štetjem (counting sort)

• Kaj če so v tabeli pari (ključ, spremljevalni podatki) in urejene tabele ne moremo kar zgenerirati samo iz ključev?

\n
$$
\text{for } (x = 0; \, x < M; \, x + \text{)} \, \text{hist}[x] = 0; \quad \text{for } (i = 0; \, i < n; \, i + \text{)} \, \text{hist}[a[i].k \, \text{list}] + \text{min}[1, k] + \text{min}[1, k] + \text
$$

- Dobili smo primerno urejeno izhodno tabelo *b*
- Takšno urejanje je tudi stabilno
- Z malo pazljivosti lahko *kam* hranimo v isti tabeli kot *hist*

## Urejanje z vedri (bucket sort)

- Razdelimo elemente tabele *a* na *B*, veder" (buckets) tako, da so vsi elementi v prvem vedru manjši od vseh v drugem vedru in tako naprej
	- Uredimo vsako vedro posebej
	- Staknimo rezultate skupaj

**for**  $(b = 0; b < B; b++)$  *vedro*[ $b$ ] = prazen seznam; **for**  $(i = 0; i \leq n; i+1)$  {  $x = a[i]$ .*ključ*; dodaj *a*[*i*] v *vedro*[ $f(x)$ ]; } **for**  $(b = 0; b < B; b++)$  uredi vedro[b]; **for**  $(i = 0, b = 0; b < B; b++)$ **for** (*elt* : *vedro*[*b*])  $a[i++] = e$ *lt*;

- Vprašanje je, ali znamo poceni računati neko primerno funkcijo *f*(*x*), ki ključe čim bolj enakomerno razprši med vedra
- Npr. če so ključi realna števila z območja [*min*, *max*), lahko vzamemo  $f(x) =$  *floor* $((x - \min) / (max - \min) * B)$
- Idealni scenarij: *B* = *n*, vsako vedro ima v povprečju en element, zato urejanje posameznega vedra traja *O*(1), celoten postopek pa *O*(*n*)

# Urejanje po števkah (radix sort)

- Recimo, da so naši ključi *k*-mestna naravna števila
	- Razdelimo jih na 10 veder glede na najbolj levo števko (*MSD*)
	- Uredimo vsako vedro z enakim postopkom (rekurzivni klic), le da najbolj levo števko takrat odmislimo
	- Staknimo rezultate skupaj
- Ali pa:
	- Uredimo jih s štetjem glede na najbolj desno števko (*LSD*)
	- Nato ta seznam spet uredimo s štetjem glede na predzadnjo števko
		- Urejanje s štetjem je stabilno, zato so zdaj urejeni po zadnjih dveh števkah skupaj
	- Nato ga uredimo s štetjem glede na predpredzadnjo števko itd.
- Porabili smo *O*(*k n*) časa za urejanje *n k*-mestnih števil
- To bi znalo priti prav tudi za urejanje nizov po abecedi ipd.

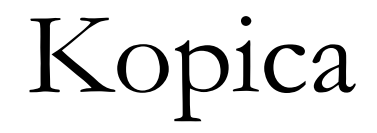

#### Prioritetna vrsta

- Spomnimo se: vrsta (queue) = podatkovna struktura, v katero dodajamo na koncu in brišemo na začetku
	- Brišemo vedno element, ki je najdlje v vrsti
	- $-$  FIFO = first in, first out = kdor prej pride, prej melje
- Prioritetna vrsta (priority queue):
	- Vsak element ima "prioriteto"
	- Brišemo vedno element z najvišjo prioriteto
- Najpogostejša implementacija: (binarna) kopica
	- So še druge kopice: *b*-iške za *b* > 2, binomske kopice, Fibonaccijeve kopice
- Znan primer uporabe: Dijkstrov algoritem za najkrajše poti v grafu

## Kopica

- Kopica je binarno drevo, v katerem:
	- Vsi nivoji so polni, razen mogoče zadnjega
	- Na zadnjem nivoju so vsa vozlišča na levi strani
	- Vsak element ima vsaj tolikšno prioriteto kot njegova otroka
		- Posledica: koren ima najvišjo prioriteto med vsemi
		- Koristno za brisanje elementa z najvišjo prioriteto vemo, kje ga dobiti
- Kopica z *n* elementi ima torej povsem predvidljivo obliko
	- Primerna za implementacijo s tabelo *a*[0..*n* 1]
	- Vozlišče *i* ima otroka  $2i + 1$  in  $2i + 2$  ter starša  $\lfloor (i-1)/2 \rfloor$
	- Vozlišče *i* je notranje za  $i < \lfloor n/2 \rfloor$ , sicer je list
	- Vozlišče 0 je koren
	- $-$  Kopica ima  $1 + \lfloor \log_2 n \rfloor$  nivojev
- C++: *make\_heap*, *push\_heap*, *pop\_heap*, *sort\_heap* v <*algorithm*>

## Brisanje iz kopice

- Recimo, da bi radi pobrisali element na indeksu *i*
	- V kopici je tam zdaj luknja premaknimo vanjo element s konca
	- Primerjajmo ga z večjim od otrok in ga po potrebi pogreznimo (*sift*) **funkcija** *Briši*(*i*):

 $a[i] = a[n-1]$ ;  $n == 1$ ;  $Sift(i)$ 

**funkcija** *Sift*(*i*): // pogrezanje

**while**  $(i < n / 2)$  {  $//$   $O(log n)$  $ci = 2 * i + 1$ ; **if**  $(ci + 1 \le n \&\& a[ci + 1], p > a[ci], p)$   $ci + +$ ; **if**  $(a[i], p \leq a[c], p)$  **break**; *swap* $(a[i], a[ci])$ ;  $i = ci;$ 

- Postopek *Sift* pride prav tudi, če hočemo nekemu elementu znižati prioriteto (in moramo popraviti kopico)
- Drobna izboljšava: namesto swap-ov si na začetku skopirajmo *a*[*i*] v *temp*, nato namesto vsakega *swap* naredimo *a*[*i*] = *a*[*ci*] in na koncu po zanki še  $a[i] = temp.$

## Dodajanje v kopico

- Novi element dodajmo na konec
	- Toda zdaj moramo preveriti, če ima mogoče višjo prioriteto od starša
	- Če jo ima, ju zamenjamo in tako naprej gor po kopici
	- To je ravno obratna operacija od dodajanja

**funkcija** *Dodaj*(*x*):  $a[n] = x; n == 1; Lift(n-1);$ **funkcija** *Lift*(*i*): // dvigovanje **while**  $(i > 0) \{ / \theta(\log n)$  $star\check{s} = (i-1)/2;$ **if**  $(a[star]$ . $p \leq a[i]$ . $p$ ) break;  $swab(a[stars], a[i]; i = stars; \}$ 

## Gradnja kopice

- Recimo, da bi dano tabelo *a*[0..*n* 1] preuredili v kopico
	- Vsak list je že kopica sama zase
	- Če imamo notranje vozlišče, čigar poddrevesi sta že kopici, bo s pogrezanjem starša vse skupaj postalo kopica
	- Torej poganjajmo pogrezanje od nižjih nivojev proti višjim
- Implementacija: **funkcija** *Heapify*(*n*): **for**  $(i = (n - 1) / 2; i \ge 0; i -1)$   $Sift(i);$
- Časovna zahtevnost je le *O*(*n*)

## Urejanje s kopico (heapsort)

- Tabelo *a*, ki bi jo uredili, najprej predelajmo v kopico
	- Največji element je zdaj v korenu to je tisti, ki mora priti na konec tabele
	- Pobrišimo ga iz kopice
	- Na koncu s tem pridobimo v tabeli prazno mesto, prav tisto, kamor moramo vpisati pobrisani element iz korena

```
funkcija \text{HeapSort}(a[0..n-1]):
 Heapify(a);
while (n > 0) {
    x = a[0]; Briši(0); // predpostavimo, da Briši zmanjša n za 1
   a[n] = x;
```
– Časovna zahtevnost: O(*n* log *n*)

## Bisekcija

## Bisekcija (binarno iskanje)

- Imamo urejeno tabelo *a*[0..*n* 1], iščemo element z vrednostjo *x*
	- Primerjajmo *x* z elementom na sredi tabele
		- Če je *x* manjši od njega, mora biti levo, sicer desno
		- Tako na vsakem koraku zmanjšamo območje, ki ga preiskujemo, za polovico  $\rightarrow$  O(log *n*) korakov
	- Kaj naj vrnemo, če *x* v tabeli ni? Ali pa če jih je več?
		- Iščimo najbolj levi element z vrednostjo vsaj *x*
		- Če takega ni, vrnemo *n* (mislimo si  $a[n] = \infty$ )
		- Rezultat nam bo torej tudi povedal, kam vriniti *x* (če ga še ni v tabeli), da bo tabela ostala urejena
	- C++: *lower\_bound*, *upper\_bound*, *binary\_search* v <*algorithm*>

```
funkcija Bisekcija(a[0..n-1], x):
if (n == 0 \mid | x \leq a[0]) return 0;
L = 0; D = n;
while (D - L > 1) {
   // Tu velja a[L] < x \le a[D].
   M = (L + D) / 2;if (a[M] \le x) L = M; else D = M; }
// Tu velja a[L] \leq x \leq a[L+1].
return L + 1;
```
Poizvedbe na intervalih, kumulativne vsote itd.

#### Poizvedbe na intervalih

- Dana je tabela *a*[0..*n* 1], radi bi znali učinkovito odgovarjati na poizvedbe oblike
	- "Kakšna je vsota/minimum/maksimum elementov  $a[L.d-1]$ ?"
	- Obstajajo razni prijemi za računanje teh stvari, odvisno od tega, ali se vsebina naše tabele lahko tudi spreminja in kako

#### Kumulativne vsote

• Lahko si vnaprej izračunamo tabelo kumulativnih (delnih) vsot:

 $b[i]$  = vsota vrednosti *a*[0..*i* – 1]

Potem je *b*[*d*] – *b*[*l*] = vsota vrednosti *a*[*l*..*d* – 1]

– Porabimo *O*(*n*) časa za pripravo tabele *b*, odtlej le *O*(1) za vsako poizvedbo

 $b[0] = 0$ ; for  $(i = 1; i < n; i++)$   $b[i] = b[i-1] + a[i-1]$ ;

- Slabost: če se katerikoli element *a*-ja spremeni, moramo celo tabelo *b* izračunati znova
- Slabost: ta prijem odpove, če nas namesto vsote zanima minimum ali maksimum

## Korenska dekompozicija

https://cp-algorithms.com/data\_structures/sqrt\_decomposition.html

- Razdelimo v mislih tabelo *a* na "bloke" po *B* elementov
	- Blokov je torej približno *n*/*B*
	- Za vsak blok izračunajmo vsoto (ali minimum ali karkoli nas že pač zanima)
	- Ko pride poizvedba za *a*[*l*..*d* 1]:
		- Območje *l*..*d* 1 pokriva na začetku in na koncu po en blok le delno, vmes pa nekaj blokov v celoti
		- Seštejmo pokrite elemente iz blokov, ki sta pokrita le delno, in vsote celih blokov, ki so pokriti v celoti
		- $O(B) + O(n/B)$  časa za eno poizvedbo
		- Najbolje bo torej pri  $B = \sqrt{n} \rightarrow O(\sqrt{n})$  časa za poizvedbo
	- Če se v tabeli en element spremeni, moramo popraviti le vsoto njegovega bloka  $\rightarrow O(\sqrt{n})$  časa

#### "Redka tabela"

https://cp-algorithms.com/data\_structures/sparse-table.html

- Podobno kot ideja z bloki, le da se nam tu bloki tudi prekrivajo: *T*[ $k$ ,  $i$ ] = vsota elementov  $a[i..i + 2<sup>k</sup> - 1]$ 
	- Tabela *T* porabi *O*(*n* log *n*) prostora, priprava tudi *O*(*n* log *n*) časa **for**  $(i = 0; i < n; i++)$   $T[0, i] = a[i];$  $k = 1$ ; while  $(2^k \le n)$  for  $(i = 0; i \le n; i++)$  $T[k, i] = T[k - 1, i];$ **if**  $(i + 2^{k-1} < n)$   $T[k, i]$  +=  $T[k-1, i+2^{k-1}]$ ; }
	- Ko pride poizvedba za območje *a*[*l*..*d* 1]:
		- To območje razdelimo na bloke dolžine 2*<sup>k</sup>* za razne *k* in skombiniramo rezultate: **funkcija** *Vsota*(*l*, *d*):

 $\frac{d\omega}{\partial n} = d - k$ ;  $\frac{d\omega}{dt} = 0$ ;  $k = 0$ ; **while**  $\langle \text{dol} \xi \rangle$ *ina*  $> 0$ ) { **if** ((*dolžina* & 1) == 1) {  $\text{regular} + \text{max} = T[k, l]; l + (1 \le k);$ }  $d\Omega\ddot{z}$ *ina* >>= 1;  $k + 1$ ; }

#### **return** *rezultat*;

• Pri minimumu je še lažje, ker lahko uporabimo dva prekrivajoča se bloka dolžine 2*<sup>k</sup>* za največji tak *k*, pri katerem je 2<sup>k</sup> ≤ *d* – *l*: *rezultat* = min(*T*[*k*, *l*] + *T*[*k*, *d* – 2<sup>k</sup>]);

## Drevo blokov

- Naj bo *T*[*k*, *i*] = vsota (ali minimum itd.) območja  $a[2^k i \cdot 2^k (i+1) - 1]$ 
	- To si lahko predstavljamo kot zaporedje tabel: *T*[*k*, ·] je dolga *n*/2*<sup>k</sup>* elementov
	- Lahko pa si jih predstavljamo kot drevo
	- Vse skupaj imajo  $n/2 + n/4 + ... \approx n$  elementov
	- Če se nek *a*[*i*] spremeni, moramo popraviti *O*(log *n*) elementov *T*-ja
- Poizvedba: na vsakem nivoju drevesa moramo pogledati največ dva elementa *O*(log *n*)
- S še eno izboljšavo dobimo Fenwickovo drevo

## Mo-jev algoritem

https://cp-algorithms.com/data\_structures/sqrt\_decomposition.html

- Dana je tabela *a*[1..*n*] in veliko (recimo *Q*) poizvedb oblike  $(l, r) =$ , povej nekaj o  $a[l..r]^{\alpha}$ 
	- Na primer: najpogostejši element
	- Oz. nekaj takega, za kar potrebujemo nekakšne statistike o *a*[*l*], …, *a*[*r*]
- Recept:
	- Razdelimo tabelo na bloke velikosti *B*
	- Uredimo poizvedbe glede na blok, v katerem leži *l*
	- Za vsako tako skupino poizvedb z istim začetnim blokom:
		- Uredimo jih naraščajoče po *r*
		- Za prvo od njih izračunajmo odgovor z zanko od *l* do *r*
		- Za vsako naslednjo:
			- Njen *r* je nekje desno od *r*-ja prejšnje
			- Njen *l* je malo (največ *B*) levo/desno od *l*-ja prejšnje
			- Popravimo rezultat prejšnje poizvedbe
		- Skupaj *O*(*n*) premikov *r*-ja in *O*(*B* · št. poizvedb s tem začetnim blokom) premikov *l*-ja
	- Po vseh začetnih blokih skupaj: *O*((*n*/*B*) *n*) premikov r-ja in *O*(*B Q*) premikov *l*-ja pri *B* = √*n* dobimo časovno zahtevnost *O*((*n* + *Q*) √*n*) · (čas popravka pri premiku *l*-ja ali *r*-ja za 1)

## Primer naloge

- (UVA, #11990) Dana je permutacija števil 1..*n*, iz nje v nekem danem vrstnem redu brišemo elemente, po vsakem brisanju povej število inverzij – torej parov  $(i, j)$ , za katere je  $i < j$  in  $a[i] > a[j]$ 
	- Ko pobrišemo element, si mislimo, da v *a* tam ostane luknja, tako da se indeksi ostalih elementov ne spreminjajo
	- Ko brišemo *a*[*i*], nas zanima, koliko je levo od njega večjih elementov in koliko je desno od njega manjših elementov
	- Razdelimo *a* na bloke, za vsak blok vzdržujmo binarno iskalno drevo z vrednostmi elementov tistega bloka + števce velikosti poddreves
	- Koliko je na indeksih 0..*i* 1 elementov, manjših od *a*[*i*]?
		- Za bloke, ki v celoti ležijo na tem intervalu, izvedemo poizvedbo v drevesu  $\rightarrow O(\log n)$  za vsak blok
		- Če blok leži delno na tem intervalu, pregledamo elemente posebej
	- Bloki velikosti √*n*: *O*(√*n* log *n*) za vsako poizvedbo, O(log *n*) za vsak update, *O*(*n* √*n* log *n*) za cel postopek
	- Bloki oblike [2*<sup>k</sup> i*..2*<sup>k</sup>* (*i* + 1) 1]: *O*((log *n*) 2 ) za poizvedbo, enako za update, skupaj  $O(n (\log n)^2)$

## Primer naloge

- (Codeforces, 1175D) Zaporedje *a*[1..*n*] razreži na *k* nepraznih delov. Naj bo *f* [*i*] 1..*k* številka dela, ki mu pripada element *a*[*i*]. Maksimiziraj vsoto S*i*=1..*<sup>n</sup> f* [*i*] *a*[*i*].
	- Naj bo *p<sup>j</sup>* indeks prvega elementa v *j*-tem delu
	- Našo vsoto lahko zapišemo tudi kot

$$
\sum_{j=1..k} \sum_{i=p_j..n} a[i] = \sum_{j=1..k} s[p_j],
$$
če je  $s[i] = a[i] + ... + a[n]$ 

- Vidimo torej, da moramo le izbrati največjih *k* 1 izmed delnih vsot *s*[2..*n*] in jih sešteti (in prišteti še *s*[1])
	- Quickselect, *O*(*n*)

## Nizi in iskanje podnizov

#### Nizi

- Niz (*string*) je zaporedje znakov
	- |*s*| je dolžina niza
	- Če sta *s* in *t* niza, je *st* stik teh dveh nizov
	- Znake označimo z *s*[0], *s*[1], …, *s*[*n* 1] za *n* = |*s*|
	- $-$  Podnizi:  $s[i; j] = s[i] s[i+1] \dots s[j-1]$
	- *s*[0:*i*] = prefiks (začetek, predpona)
	- *s*[*i*:*n*] = sufiks (konec, končnica, pripona)

## Iskanje podniza v nizu

- Dana sta niza *s* in *p*; ali se (oz. kje se) pojavlja *p* kot (strnjen) podniz *s*-ja?
	- $-$  Pišimo  $n = |s|$  in  $m = |p|$
- Naivna rešitev: *O*(*nm*) **funkcija** *NajdiPodniz*(*s*, *p*): **for**  $(i = 0; i < n - m; i++)$  {  $j = 0$ ; while  $(j \leq m \&\& s[i + j] == p[j])$   $j++$ ; **if** (  $j == m$  return  $i$  ; } return  $-1$ ;  $\}$ 
	- V povprečju sicer ne bo tako slaba, če se neujemanje opazi hitro (npr. če sta *s* in *p* iz naključnih znakov)

## Rabin-Karpov algoritem

- Ideja: preden pri nekem *i* primerjamo *s*[*i*:*i*+*m*] in *p* znak po znak, izračunajmo iz vsakega od njiju neko hash kodo
	- Če se hash kodi ne ujemata, sta niza gotovo različna in ju ni treba primerjati
		- **funkcija** *RabinKarp*(*s*, *p*):

$$
hp = hash(p);
$$
  
\n
$$
for (i = 0; i < n - m; i++) \{
$$
  
\n
$$
bs = hash(s[i:i + m]); \text{ if } (bs != bp) \text{ continue};
$$
  
\n
$$
j = 0; \text{while } (j < m \&& s[i + j] == p[j]) j++;
$$
  
\n
$$
\text{if } (j == m) \text{ return } i ; \}
$$
  
\n
$$
return -1; \}
$$

- Večinoma bosta hash kodi enaki le, če bosta tudi niza enaka, tako da bo primerjanje po znakih potrebno le enkrat  $\rightarrow O(n + m)$
- …če znamo te hash kode poceni računati (ne pa s še eno zanko po znakih niza  $s[i:i+m]$

## Rolling hash kode

- Znake niza lahko gledamo kot cela števila (npr. po ASCII ipd.) kot števke v *B*-iškem sestavu za nek velik *B*
	- Niz *k* znakov je kot zaporedje *k* števk torej kot neko (ogromno) celo število
	- Za hash kodo vzemimo njegov ostanek po deljenju z *M*:  $\text{hash}(t[0:k]) = (\sum_{i=0..k-1} B^{k-1-i} t[i])$  % *M*
	- Lahko ga računamo z zanko: **funkcija** *hash*(*t*[0:*k*]): *h* = 0; **for**  $(i = 0; i < k; i++)$  *h* =  $(h * B + t[i])$  % *M*; **return** *M*;
	- Ko se v glavni zanki premaknemo naprej po nizu s:  $\{hash(s[i+1:i+1+m]) = ((\text{hash}(s[i:i+m]) - B^{k-1} \ s[i]) * B + s[i+m])\}\$  % *M* 
		- Torej lahko novo hash kodo izračunamo iz stare v *O*(1) časa, če si vnaprej pripravimo *B <sup>m</sup>* – <sup>1</sup> % *M*

## Z-funkcija

#### https://cp-algorithms.com/string/z-function.html

- Za dani niz *s*[0:*n*] definirajmo tabelo *z*[*i*] = dolžina najdaljšega skupnega prefiksa nizov *s*[0:*n*] in *s*[*i*:*n*]
	- Da poiščemo pojavitve podniza *p* v nizu *s*, izračunamo tabelo *z* za niz *p*#*s* in v njej iščemo indekse, ki imajo *z*[*i*] = |*p*|
	- Vprašanje je, kako poceni računati tabelo *z* , naivna rešitev je v *O*(*n* 2 ) **for**  $(i = 0; i \leq n; i++)$  {  $z[i] = 0$ ; while  $(i + z[i] \le n \& \& s[i] == s[i + z[i]) \; z[i] + \; ; \}$
	- Vsak doslej izračunani *z*[*i*] nam pove, da je *s*[*0*:*z*[*i*]] = *s*[*i*:*i* + *z*[*i*]]. Med njimi si zapomnimo tistega, ki seže najbolj desno, torej z največjim *i* + *z*[*i*]. Temu recimo *s*[*l*:*d*].
	- Ko kasneje računamo *z*[*i*] za nek večji *i* (*i* > *l*):
		- Če je *i* > *d*, računamo kot pri naivni rešitvi
		- Sicer začnemo pri  $\zeta[i] = \min\{\zeta[i-l], d-i\}$  in nadaljujemo kot pri naivni rešitvi
		- Zakaj? Ker je *s*[*l*:*d*] = *s*[*0*:*d l*], je *s*[*i*:*d*] = *s*[*i l*:*d l*]
		- Za *s*[*i l* :*n*] že vemo, da se ujema s *s*[*0*:*n*] v prvih *z* [*i l* ] znakih
		- Torej se  $s[i-l: d-l]$  ujema s  $s[0:n]$  v prvih min $\{z[i-l], d-i\}$  znakih

## Knuth-Morris-Prattov algoritem

- Recimo, da smo primerjali *s*[0:*m*] in *p* ter opazili prvo neujemanje po *j* znakih
- Če zdaj premaknemo *p* še *i* (za nek *i* < *j*) mest naprej…
	- Se mora *p*[0:] ujemati s *p*[i:] v vsaj prvih *j i* znakih (\*)
	- Prvo neujemanje s *s*-jem gotovo ne nastopi prej kot po *j i* znakih
- *p*-ja torej ni treba zamikati po 1 znak naprej, vzamemo lahko najmanjši premik, pri katerem je izpolnjen pogoj (\*)

– Primerjanje z znaki *s*-ja pa nadaljujemo pri *s*[ *j* ], kjer smo ga prej končali

- Vsak znak *s*-ja sodeluje v kvečjemu eni uspešni primerjavi, za vsak položaj *p*-ja je še kvečjemu ena neuspešna primerjava *O*(*n* + *m*)
- Vnaprej si za vsak *j* izračunamo najmanjši primerni zamik *i*
	- Torej najmanjši *i*, za katerega je *p*[0:*j i*] = *p*[*i*:*j*]
	- Naivno v času *O*(*m*<sup>3</sup> ), dá se tudi v *O*(*m*)

## Boyer-Mooreov algoritem

- Recimo, da smo pri nekem *i* in da primerjamo *p*[0:*m*] in *s*[*i*:*i* + *m*]
	- Gremo od desne proti levi
	- Ko opazimo neujemanje, za koliko naj povečamo *i*?
		- Recimo, da sta se *p*[0:*m*] in *s*[*i*:*i* + *m*] ujemala v zadnjih *k* znakih, pred tem pa je  $p[m - k - 1] \neq s[i + m - k - 1] = c$
	- *i* moramo povečati vsaj za toliko, da bo pod *s*[*i* + *m k*:*i* + *m*] stala predzadnja pojavitev tega niza v *p*-ju (zadnja je čisto na koncu *p*-ja)
	- *i* moramo povečati vsaj za toliko, da bo pod *s*[*i* + *m k* 1] stala zadnja pojavitev *c*-ja v nizu *p*[0:*m* – *k*]
	- Oboje imamo potabelirano vnaprej [*O*(*m*)], uporabimo večjega od obeh premikov
	- C++17: *boyer\_moore\_searcher* v headerju <*functional*>

## Primer naloge

- (UVA, #11475) Dan je niz *s*, dodaj na koncu nek čim krajši niz *t* tako, da bo *st* palindrom
	- $-$  Palindrom bo torej oblike  $st = t^R u^R$  *c u* t za  $s = t^R u^R$  *c u*
	- Iščemo torej nek čim daljši konec (sufiks) *s*-ja, *u*, ki se malo pred tem pojavi kot *u R*
	- Ali pa: iščemo čim daljši *w*, ki se pojavi kot *w <sup>R</sup>* tudi na koncu *s*-ja
	- Izračunajmo Z-tabelo nad nizom *s <sup>R</sup>*#*s*
	- V desni polovici te tabele nam *z*[*n* + 1 + *i*] = *d* pove, da se *s*[*i*:] ujema s *s R* v prvih *d* znakih
	- Če se tidve pojavitvi stakneta (*i* + *d n d*), tvorita primeren *u <sup>R</sup> c u* in za *t* lahko vzamemo *s*[:*i*]

## Domače naloge

- <https://codeforces.com/problemset/problem/1005/E1>
	- Dana je tabela *a*, ki vsebuje permutacijo števil 1..*n*
	- Za dani *m* povej, koliko je parov (*l*, *r*), za katere velja, da je mediana elementov *a*[*l*..*r*] enaka *m*
- <https://codeforces.com/problemset/problem/58/D>
	- Danih je 2*n* nizov in ločilni znak #
	- Zloži po dva niza v vrstico oblike *s*#*t*
	- Nastane seznam *n* vrstic, hočemo leksikografsko najmanjšega
- <http://codeforces.com/problemset/problem/86/D>
	- Dana je tabela *a*[1..*n*], odgovarjaj na poizvedbe oblike  $Q(l, r) = \sum_{x} N(l, r, x)^2 x,$ kjer je  $N(l, r, x)$  število pojavitev vrednosti  $x \vee a[l..r]$
	- Namig: Mo-jev algoritem